## 『ARCHICAD21ではじめるBIM設計入門[企画設計編]』 正誤表

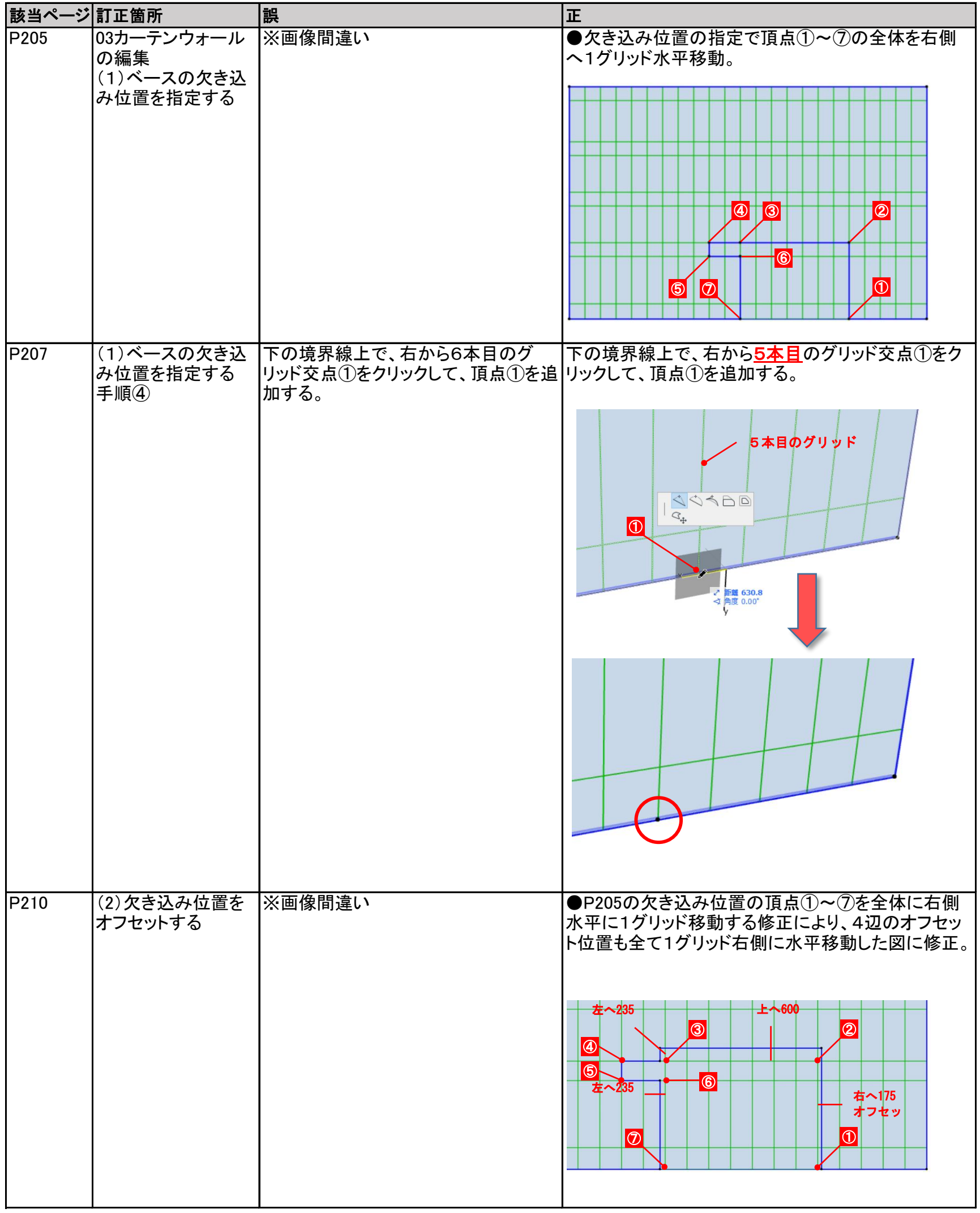